## **Distribution EOLE - Bac à idée #17309**

# **Rendre eole-phpmyadmin compatible avec eole-db**

27/09/2016 14:30 - William Petit

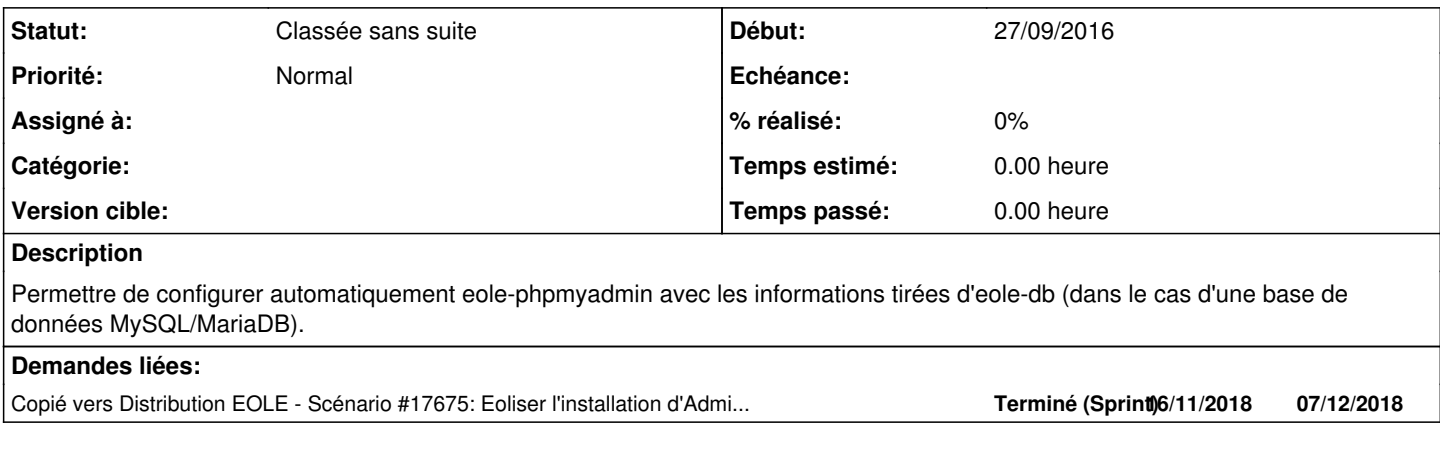

## **Historique**

## **#1 - 29/09/2016 10:12 - Arnaud FORNEROT**

Pour moi il suffirait qu'à la mire de connexion de phpmyadmin, on puisse saisir le host vers lequel on souhaite se connecter.

#### **#2 - 29/09/2016 10:28 - Arnaud FORNEROT**

Il faudrait peut-être penser à remplacer phpmyadmin par administrer <https://www.adminer.org/en/>

Il fait tout autant que phpmyadmin en beaucoup plus simple en terme d'installation. Juste un fichier php à placer sur un alias apache

#### **#3 - 31/10/2016 14:22 - Joël Cuissinat**

*- Tracker changé de Demande à Proposition Scénario*

#### **#4 - 24/11/2016 15:30 - Scrum Master**

*- Tracker changé de Proposition Scénario à Bac à idée*

### **#5 - 12/05/2022 16:20 - Joël Cuissinat**

*- Statut changé de Nouveau à Classée sans suite*

 $\rightarrow$  [adminer](http://eole.ac-dijon.fr/documentations/2.7/completes/HTML/ModuleScribe/co/adminer.html)